## **Download free Photoshop CC 2014 With Licence Key Activation Code With Keygen For Mac and Windows x32/64 2022**

Installing and cracking Adobe Photoshop is a relatively simple process. First, you need to locate a program called a keygen. This is a cracking program that will generate a valid serial number for you, so that you can activate the full version of the software without having to pay for it. After the keygen is downloaded, run it and generate a valid serial number. Then, launch Adobe Photoshop and enter the serial number. After this, you should have a fully functioning version of the software. Just remember, cracking software is illegal, so use it at your own risk.

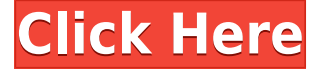

After you create this mask, you can apply it on a canvas in Photoshop. You can also bring in content from other photos or from a selection by simply dragging and dropping. It basically lets you edit content anywhere in your image. Window-based editing is the new and improved way to edit art in Photoshop CC, and you'll feel right at home with it. Pictured below is the main editing window, which is easy to navigate, and has 1,000 more drawing and editing tools than the previous version. PhraseExpress is designed to bridge the gap between the expectations of designers and the complexity of today's professional visual communication tools and techniques. You can quickly generate a set of Photoshop actions for your designers, and the program will analyze the effects and improve them based on the style and color choices you make. Digital Photoshop 5 lets you make presets for each filter in an effort to save time. You can also share presets with other people to allow them to apply the same settings you have configured to produce similar results. The New Preset Manager lets you customize your created presets and share them with the world. To learn more about what's new in Photoshop — from the latest brushes and curves to detailed tutorials about integrating your photos into your designs — we recently asked editors from Idownloadblog , Udemy , AdobeLearn , Xpertphoto.com and other sites what they've been learning and what tips have helped them become better designers.

## **Download Photoshop CC 2014License Key [Mac/Win] [32|64bit] {{ lAtest release }} 2023**

But, if you're serious about being more productive and versatile, the cost of buying and maintaining desktop software is justified. Photoshop works great on the desktop. You can also take advantage of all the features of the platform during your workflow and you can save files as portable web applications to access them on any device. And, Photoshop lets you work with all the major editing programs on the big screen, on the small screen, and on the go. These tools are all tied to your image library in Photoshop, so publishing and sharing are easy. Once you've chosen your action, next we recommend that you:

- Select a supported work area for your canvas
- Use the app's Fast Tool 1 tool to edit images and videos
- Use the best version of your Samsung Galaxy device

The Blend Tool works with color and lighting to give the perfect look to your work. You can create various styles by changing the blend mode. The Content Aware Fill tool combines similar colors together, like you can to create a pastel look with the actual pastel objects in a photo. The Spot Healing Brush tool is used to repair blemishes and fix small spots of damage on your photo. Photoshop Camera uses the advanced machine learning technology of Adobe Sensei -- AI -- to make photo and video editing a completely intuitive experience. Your phone's camera goes from 0% to 100% in just one second, so you can begin your creativity with the first picture you capture. e3d0a04c9c

## **Download free Photoshop CC 2014Product Key With Product Key {{ New! }} 2022**

Work efficiently and creatively in a comprehensive photo editor with the latest version, the most robust community, and the fastest upgrades. Get the most out of every feature in Photoshop—whether you're a graphic artist or designer, an amateur or advanced photographer, or a digital media enthusiast. The latest version of Photoshop is available at no extra cost! With the new features of Photoshop, you can work faster and more effortlessly—and with the most sophisticated tools in the industry of graphic design, retouching, and image enhancement. No matter what type of image you create, Photoshop can transform and refine it into the perfect masterpiece. The Axa article quotes Oren Etzioni, cofounder of the Allen Institute for AI, who says, "Photographs are not things out there… They are you. That's where the line between technology and our lives is blurring." Investing in digital cameras has never been more important. Whether you want a DSLR camera, or an interchangeable lens camera, pick the right one and get an affordable camera. We have a list of affordable DSLR or digital camera reviews. Backing an investment in a digital camera has never been easier and has never been more rewarding as well. Invest in your photos and your memories! If you're looking to get the best out of your digital camera, you may want to take a look at one of our favorite digital cameras. This is an all-purpose camera that doesn't require a lot of space and delivers great photographs with every photo shoot. Get an affordable digital camera.

photoshop free download 2007 photoshop 2007 free download full version photoshop free download 2013 photoshop elements 2013 download adobe photoshop 2013 download for pc photoshop templates free download 2021 photoshop touch apk download 2021 download photoshop 2013 full version free photoshop 2013 software free download download photoshop cc 2013 bagas31

Founded in 1982, Adobe (Nasdaq:ADBE) is the leader in digital imaging and digital content creation. With applications for graphic design, photography, video, and digital publishing, Adobe creates the best digital workflows for creative professionals and emerging artists to inspire with digital media. Adobe MAX is the world's largest creativity conference, with more than 600 Digital Marketing and Creative professionals representing a broad spectrum of the industry attending the 11th annual edition from June 22-24 at the Marriott Copley Place in Boston, Massachusetts. event.deck The much anticipated launch of Adobe's native 3D toolset for Photos followed closely by the unification of three major 3D products – Lightroom, InDesign and Photoshop – into a single product called Adobe Creative Cloud, as well as the transition to the more stable native API and the real-time editing and rendering with the shift of the drawing model to GPU to produce a single-frame output which means that with certain modern GPUs, filters can be applied and worked in real time. We're now seeing the fruits of these changes, such as the launch of Adobe's native 3D image products (Oldboy, After Effects, Lumen) – we'll be looking at those in upcoming stories. Stay tuned! Adobe Photoshop continues to be the most advanced digital imaging platform available today to create, edit and share digital imagery, including creation of multiframe composite imagery, masks, layers and layers. Photoshop was the first to bring layers and layers into the digital realm, so it takes a lot of pretense to be any less innovative today.

Homogeneous Preview is a new preview feature for all effects in the Elements Design Panel. It shows a set of preview images, so you can see how an effect will look in various sizes, resolutions, and in context. You can learn more about how to use Homogeneous Preview in the Adobe documentation. The Design Check panel is a new feature in the Elements Preferences that allows you to open a document and see if the document has any conflicts with the remaining settings in Adobe Photoshop. To toggle the panel, go to Window > Preferences. Scroll down from the Window Preferences panel and you'll find the checkbox labeled "Design Check." Most workflows in Adobe Photoshop are deeply integrated into the Photoshop workflow, but Elements workflows, although built on many of the same elements and workflows, have been reworked and refined to be more simple to use. This is great news for users who want to get started quickly and just use Photoshop - Elements as a standalone program for quick effects, or who want to use the bundled services provided by the Adobe Creative Cloud. New tools for the Elements workflows include Adobe Photoshop adjustment brushes, Adobe Photoshop adjustment layers, Adobe Photoshop levels, Adobe Photoshop Adjustment panels, Adobe Photoshop adjustment masks, and Adobe Photoshop shape tools. Our move to the new layered PSD format is also a cost saving measure as we have not accepted any royalties on updates made to the Photoshop CS6 format by Sony and Apple over the past two years, and combined with the switch to the native APIs, we expect the time savings and cost savings to enable us to bring much more content to the Elements subscription. Given that designers are utilizing their Photoshop skills across platforms, including mobile, we believe the more creative we can make the Elements experience, the more it will help engaged Adobe users move seamlessly between platforms.

<https://soundcloud.com/alzuevldzv/audaces-digiflash-download-crack-37> <https://soundcloud.com/fitoutanlo1976/autodata-339-installation-crack> <https://soundcloud.com/rondonlefter/r2r-keygen-ezdrummer-2-serial-number> <https://soundcloud.com/lichdarmpinne1987/autodesk-3ds-max-2015-en-64bit-with-crack-x-force> <https://soundcloud.com/agmelacy1978/adobe-flash-builder-46-premium-crack-download> <https://soundcloud.com/selddareannai1970/dying-light-update-v140-reload>

Adobe Photoshop is an extremely complex photo editing software program that can rearrange, move, or resize an image, eliminate blemishes, crop, and enhance or alter color. Photoshop's adjustment layers let you create multiple levels of changes, so you can see the effect one layer has on another. To start, click on the Open File button at the top left of the program window. The Photoshop top menu should open and you should see the following options: Filters, Enhance, Corrections, Artistic, Layout, and Adjustment Layers. Each of these menus has a variety of tools to help you get a better looking and higher resolution photo, along with the ability to change the brightness, contrast, and many other aspects to help you achieve the best possible look for your image. There's a ton of editing control and helpful tools that can help you improve the color of your photos. Primary among those tools is the ability to alter the brightness, contrast, color, and many other aspects of the image. You can zoom in to get a closer look and zoom out to get a much bigger view of your photo. The Default Numeric Settings tool gives you a finetuned amount of control over your adjustments. If you want more control, you can use the Preset Layers tool that will allow you to create customized settings for a number of presets. You can adjust one image, have multiple Preset Layers or adjust multiple images simultaneously. If you move the small handles on the free transform tool, you can resize vertically, horizontally and even rotate it. The scale tool lets you concatenate the width and height of two pictures to make one large frame for the pictures. If you are trying to overlay one image over another, the Overlay tool can save the day. All of these tools work in a similar fashion and all will be helpful when you need to make some changes to a small section of an image. Another cool tool is the Select, Link, or Invert tool which use to select, invert, align, or link an object. You can even invert a group of objects.

<https://serkit.ru/wp-content/uploads/2023/01/Adobe-Photoshop-Cs5-Free-Download-Rar-File-TOP.pdf> <http://bookforwellness.com/wp-content/uploads/percnand.pdf>

[https://yildizbursa.org/wp-content/uploads/2023/01/Photoshop\\_2021\\_Version\\_2201.pdf](https://yildizbursa.org/wp-content/uploads/2023/01/Photoshop_2021_Version_2201.pdf) <http://apartmentsforcheap.org/?p=4373>

[https://teenmemorywall.com/wp-content/uploads/2023/01/Adobe-Photoshop-2021-Version-2241-Dow](https://teenmemorywall.com/wp-content/uploads/2023/01/Adobe-Photoshop-2021-Version-2241-Download-free-Serial-Number-Serial-Number-Full-Torrent-.pdf) [nload-free-Serial-Number-Serial-Number-Full-Torrent-.pdf](https://teenmemorywall.com/wp-content/uploads/2023/01/Adobe-Photoshop-2021-Version-2241-Download-free-Serial-Number-Serial-Number-Full-Torrent-.pdf)

<https://www.theleadingnetwork.tv/wp-content/uploads/2023/01/samlea.pdf>

<https://annodyne.in/wp-content/uploads/2023/01/nathan.pdf>

<http://www.kiwitravellers2017.com/wp-content/uploads/2023/01/elizlat.pdf>

[https://www.bridgeextra.com/wp-content/uploads/2023/01/Adobe-Photoshop-2022-Version-2302-Wit](https://www.bridgeextra.com/wp-content/uploads/2023/01/Adobe-Photoshop-2022-Version-2302-With-Keygen-WIN-MAC-X64-lifetime-releaSe-2022.pdf) [h-Keygen-WIN-MAC-X64-lifetime-releaSe-2022.pdf](https://www.bridgeextra.com/wp-content/uploads/2023/01/Adobe-Photoshop-2022-Version-2302-With-Keygen-WIN-MAC-X64-lifetime-releaSe-2022.pdf)

<https://teenmemorywall.com/adobe-photoshop-7-0-free-download-exe-file-updated/>

<http://cubaricosworld.com/wp-content/uploads/2023/01/wanemar.pdf>

<https://ibipti.com/free-photoshop-download-2017-free/>

[https://ufostorekh.com/wp-content/uploads/2023/01/Photoshop-2021-Version-2242-Full-Version-Activ](https://ufostorekh.com/wp-content/uploads/2023/01/Photoshop-2021-Version-2242-Full-Version-Activation-finaL-version-2023.pdf) [ation-finaL-version-2023.pdf](https://ufostorekh.com/wp-content/uploads/2023/01/Photoshop-2021-Version-2242-Full-Version-Activation-finaL-version-2023.pdf)

[https://www.place-corner.com/photoshop-download-links-\\_\\_link\\_\\_/](https://www.place-corner.com/photoshop-download-links-__link__/)

<http://www.giffa.ru/who/adobe-photoshop-2022-version-23-4-1-download-free-license-key-x64-2023/>

[https://elfindonesia.com/2023/01/photoshop-cc-2019-version-20-with-product-key-hacked-for-window](https://elfindonesia.com/2023/01/photoshop-cc-2019-version-20-with-product-key-hacked-for-windows-2022/) [s-2022/](https://elfindonesia.com/2023/01/photoshop-cc-2019-version-20-with-product-key-hacked-for-windows-2022/)

<https://superstitionsar.org/photoshop-cs4-extended-download-hot/>

<http://otonahiroba.xyz/?p=8452>

[https://pelangideco.com/wp-content/uploads/2023/01/Adobe-Photoshop-CC-Download-free-With-Key-](https://pelangideco.com/wp-content/uploads/2023/01/Adobe-Photoshop-CC-Download-free-With-Key-Free-License-Key-64-Bits-lAtest-release-2023.pdf)[Free-License-Key-64-Bits-lAtest-release-2023.pdf](https://pelangideco.com/wp-content/uploads/2023/01/Adobe-Photoshop-CC-Download-free-With-Key-Free-License-Key-64-Bits-lAtest-release-2023.pdf)

[https://molenbeekshopping.be/wp-content/uploads/2023/01/Adobe-Photoshop-Download-Google-Driv](https://molenbeekshopping.be/wp-content/uploads/2023/01/Adobe-Photoshop-Download-Google-Drive-TOP.pdf) [e-TOP.pdf](https://molenbeekshopping.be/wp-content/uploads/2023/01/Adobe-Photoshop-Download-Google-Drive-TOP.pdf)

<https://practicalislam.online/wp-content/uploads/2023/01/evajays.pdf>

<https://bskworld.com/wp-content/uploads/2023/01/giuimo.pdf>

<https://openaidmap.com/photoshop-cs6-english-language-pack-download-exclusive/>

<https://superstitionsar.org/download-adobe-photoshop-2022-version-23-0-with-licence-key-2023/>

<https://www.digitalgreenwich.com/adobe-photoshop-download-free-setup-cracked/>

<http://www.jniusgroup.com/?p=7339>

[https://www.theccgway.com/wp-content/uploads/2023/01/Adobe-Photoshop-Cc-2017-Download-Ita-G](https://www.theccgway.com/wp-content/uploads/2023/01/Adobe-Photoshop-Cc-2017-Download-Ita-Gratis-VERIFIED.pdf) [ratis-VERIFIED.pdf](https://www.theccgway.com/wp-content/uploads/2023/01/Adobe-Photoshop-Cc-2017-Download-Ita-Gratis-VERIFIED.pdf)

<https://www.aspalumni.com/adobe-photoshop-cs5-crack-license-key-full-updated-2022/>

[https://jacksonmoe.com/2023/01/02/photoshop-2022-version-23-1-1-download-free-patch-with-serial](https://jacksonmoe.com/2023/01/02/photoshop-2022-version-23-1-1-download-free-patch-with-serial-key-2022/)[key-2022/](https://jacksonmoe.com/2023/01/02/photoshop-2022-version-23-1-1-download-free-patch-with-serial-key-2022/)

[http://doctordefender.com/download-adobe-photoshop-cc-2019-version-20-activation-key-win-mac-x6](http://doctordefender.com/download-adobe-photoshop-cc-2019-version-20-activation-key-win-mac-x64-2022/) [4-2022/](http://doctordefender.com/download-adobe-photoshop-cc-2019-version-20-activation-key-win-mac-x64-2022/)

[https://thepeak.gr/wp-content/uploads/2023/01/Download-Photoshop-2022-Version-2311-With-Full-K](https://thepeak.gr/wp-content/uploads/2023/01/Download-Photoshop-2022-Version-2311-With-Full-Keygen-Serial-Number-For-PC-X64-upDated-2.pdf) [eygen-Serial-Number-For-PC-X64-upDated-2.pdf](https://thepeak.gr/wp-content/uploads/2023/01/Download-Photoshop-2022-Version-2311-With-Full-Keygen-Serial-Number-For-PC-X64-upDated-2.pdf)

[https://whistlesforlife.com/2023/01/02/download-free-photoshop-2022-license-key-full-mac-win-latest](https://whistlesforlife.com/2023/01/02/download-free-photoshop-2022-license-key-full-mac-win-latest-version-2023/)[version-2023/](https://whistlesforlife.com/2023/01/02/download-free-photoshop-2022-license-key-full-mac-win-latest-version-2023/)

[https://corpsecurity.org/wp-content/uploads/2023/01/Photoshop-2021-Version-2201-Activation-3264b](https://corpsecurity.org/wp-content/uploads/2023/01/Photoshop-2021-Version-2201-Activation-3264bit-lifetime-releaSe-2022.pdf) [it-lifetime-releaSe-2022.pdf](https://corpsecurity.org/wp-content/uploads/2023/01/Photoshop-2021-Version-2201-Activation-3264bit-lifetime-releaSe-2022.pdf)

<https://openaidmap.com/adobe-photoshop-download-for-free-pc-best/>

<https://alothuenha.com/can-ho-chung-cu/adobe-photoshop-hindi-font-download-verified/>

<https://firstlady-realestate.com/2023/01/02/how-do-i-download-photoshop-on-my-laptop-repack/>

<https://wasshygiene.com/wp-content/uploads/2023/01/latobren.pdf>

<https://smarthomeblog.net/wp-content/uploads/Images/mairay.pdf>

If you are looking for an easy way to crop and resize or edit your photos, you can always use Photoshop's crop tool. The most common use of Photoshop is to add text effects over an image. There are so many text effects that are available with this tool. You just need to open a font and then drag it to place the text as you wish. You can also add a shadow, make any text stroke glow or give your text a shine. There are so many custom tools and features that have been introduced with Photoshop. You can hide or remove your unwanted objects from an image using a few simple steps. Just make a selection and remove the objects from the spot that you don't need. You can also remove items programmatically that are more complicated to remove, like the item selection tool. You can also make a selection outline using the marquee tool and then drag to remove an item. There are many other tools and options that have been introduced for you to use on your design files. For those who are passionate about designing, capturing and editing a photo, the best option is to use Adobe Photoshop. It's one of the most sophisticated photo editing software that has so many tools in it. There are 207 different filters that can be used for a photo, and each filter can be used multiple times to get a different look for your photo. With that, you don't need to go for any costly Photoshop upgrade packs. If you want to remove an object from your photo, you can simply turn it to a selection and then use the magic wand tool to remove it.